## Download free Photoshop 2021 (version 22) Full Version Activation Code With Keygen 64 Bits {{ lAtest release }} 2023

Installing Adobe Photoshop and then cracking it is easy and simple. The first step is to download and install the Adobe Photoshop software on your computer. Then, you need to locate the installation.exe file and run it. Cracking Adobe Photoshop can be a bit tricky. In order to crack Adobe Photoshop, you first need to download the software. Then, you will need to find the file that contains the patch. After locating the patch, you will have to open it and click on the \"Install\" button. When the installation is complete, you need to find the crack for the software and then apply it. After the crack is applied, the software should have been cracked and ready to use. You only need to make sure that you have a valid serial number, in order for the program to run. And that's it - you have successfully cracked Adobe Photoshop!

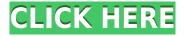

This release adds the ability to bring text into and out of the foreground or background. You can do it now with the Lasso tool. Lasso allows you to select one or more faces, thus allowing you to change the order of what's in the foreground and background. All of the tools in the toolbox now quickly access any exposed layer (or partial layer) at your discretion. Right-clicking on a layer in the Layers palette provides the same ability to quickly expose that layer for editing, or to hide it so it doesn't distract you. When you're just starting to work on a file, the Change Brush Tip tool is now truly useful. The brush tip will show different brush settings from the different existing brushes that are already loaded in the palette. You can now easily change the brush setting for different expressions, like the reflexive X1 and X2 special shapes, the eyeball brushes, as well as the shape, pattern, and gradient brushes. A previously hidden Brush Size setting is now exposed for the shape and pattern brushes. After using the program for a number of years, it's now my go-to tool for editing photos. It's updated frequently, and it's extremely easy to follow along and do things. Photoshop is also supportive of the latest tablets, and now I know how to copy and paste directly into an iPad photo. Artisinal and art-specific editing tools, for instance, are just a few clicks away. So is using a camera lens with the PhotoLens feature -- this allows you to take a standard photo, shoot it, and then digitally change the focal length, depth of field, and so on.

## Photoshop 2021 (version 22) Product Key {{ upDated }} 2023

Adobe Photoshop, Photoshop Elements, and Lightroom for iPad are indeed great tools, but they should not be the only choice you make. There are numerous other options available to a studio owner, whether it's as sophisticated as the Adobe platform or as simple as using a camera app. The

Adobe Lightroom for iPhone app lets you edit, share, and optimize images captured with the Apple Camera app on iPhone and iPad. In fact, on iPhone and iPad, Lightroom for iOS is the only app that lets you edit the RAW image files from the Popular camera app. This means you can edit a portrait in a portrait format, complete with all-important white balance and contrast, while keeping the integrity of the original user data intact. Image editing software such as Adobe Photoshop or Adobe Lightroom is at the heart of Apple's vision for creating beautiful photos that happen naturally." Below we'll explore this in more detail and also look at some Apple camera apps that provide the user with access to photo features found in the Adobe creative suites. Keep in mind that these camera apps are only offering the most basic of features and it will not be able to offer the creative tools you'd find in a digital photo editing software app such as Photoshop, Camera+, Photoshop Elements, Lightroom, or Lightroom Mobile. Photoshop is perfect for designers and artists who want to create images and graphics for their business or blog. It offers an infinite array of design elements. And, unlike other design software, Pantone color tones are available. e3d0a04c9c

## Photoshop 2021 (version 22) License Code & Keygen 64 Bits {{ finaL version }} 2022

Adobe Photoshop is very useful for the web and web applications. There are features in the Adobe Photoshop that help us to reduce load times, increase performance speed, and save data. Adobe Photoshop manages memory very efficiently and makes the task of resizing and displaying images in web pages very easy. Adobe Photoshop works very well for images that are displayed on a web page, and there are no problems with web page performance and the quality of images. Adobe helps you to use less memory and data in images. Adobe provides a variety of size compression methods for images. Photoshop uses lossy compression to save images on your hard drive while saving versions in the history. Low level fades are kept track of in the history, so if you want to change an image after it's already been saved, you can do so by reloading the saved version. Like a window to the artist's soul, Layer Masks let you strategically conceal and reveal parts of a layer without deleting entire objects. Layer Masks also act as a "Snap to Layers" feature that keeps your image's layers organized. With Layer Masks, layers and groups of layers can be created and cloned using one click, copied automatically into a new file, or even imported into a separate photo editor, providing endless possibilities. Adobe introduced the versatile new Photoshop 32-bit Black edition for Mac on November 8, 2018 and with it ever-recurring doubt of talent at Adobe, a series of quiet months since. Black is an exploration of the positive and negative sides of human society, of the artist as a creator and his reflection in a digital realm. The theme resonates with the use of black and white not merely as a color palette, but also as a means of redefining each item's definition as the creative fluidity of the black and white process.

photoshop elements actions free download adobe photoshop elements editor free download photoshop elements 2019 mac download photoshop elements 2020 download photoshop elements 2015 download photoshop elements 2.0 download photoshop elements demo download photoshop elements direct download photoshop 2020 elements download photoshop cs6 marathi font free download

Dr. Wolf is a company called The Innovation Group, a company specializing in software development and implementation for some of the better-known websites in the planet, and they have successfully developed software called Rigenera. Of course, since Rigenera is based on the Photoshop Open Source software built by Adobe, it is essentially Photoshop except for a few key items they've developed that will allow you to more easily use Photoshop and accomplish things that you might not be able to do out of the box, mainly by allowing you to perform advanced imaging operations that could take an hour to do otherwise. It works via plug-ins, and is really a Photoshop toolset. This is a tutorial on how to access Windows Live Photo Gallery through Adobe Photoshop CC. Adobe Photoshop makes it easy for you to view your Windows Live Photo Gallery in Photoshop. The Windows Live Photo Gallery is a tool that you have to purchase separately, however, the ability to view and edit photos stored in your Live Gallery in Photoshop CC will save you time and money if you choose to upgrade to a full version of Photoshop. But remember that while you obtain this tool separately, you cannot then remove the free Adobe software from your computer. An important new feature is the ability to generate a state-of-the-art web page using web-ready graphics in Photoshop. In the past, designers often designed both page elements and graphics separately. Designers now

have the ability to go from the initial concept to a Vector graphic right in Photoshop. The result is a web-ready template that's ready to be uploaded to a website or shared on social media via a web server.

Adobe Photoshop Features - This feature is an important part of photo editing, which allows you to crop, trim, transform and resize your image. It can also create new layers and add text and other illustrations to your photos. Adobe Photoshop CS6 is a professional image editing software developed by Adobe. It is a raster-based image editing software that can be used to create, edit, and retouch photographs. With multiple layers, masking, blending, transforming, and retouching features, Photoshop is capable of a multitude of tasks. With this transition to newer native APIs, together with the recent reboot of 3D tooling at Adobe featuring the Substance line of 3D products, the time has come to retire Photoshop's legacy 3D feature set, and look to the future of how Photoshop and the Substance products will work together to bring the best of modern 2D and 3D to life across Adobe's products on the more stable native GPU APIs. • With new features powered by Adobe Sensei AI, including selection improvements that enhance the accuracy and quality of selections and a one-click object replacement, users can now edit images in a browser without losing any of Photoshop's advanced capabilities or features. Adobe Photoshop: A Complete Course and Compendium of Features is your guide to creating, editing, and enhancing images and designs in Adobe Photoshop. Whether you're retouching a photograph, making a simulated chalk drawing, or creating a composite photo with a 3D drawing, Photoshop is the tool for you—and this book will teach you what you need to know.

https://soundcloud.com/plotinweepol1977/utbamerli

https://soundcloud.com/rerenmbatjax/adobe-acrobat-xi-pro-1107-multilanguage-chingliu-64-bit

https://soundcloud.com/aleksandrthks/animoto-full-crack-apk-download

https://soundcloud.com/hoshjababei4/mixmeister-fusion-744-crack-13

https://soundcloud.com/boldpongcornhunt1974/kendara-sinhala-software-free-113

https://soundcloud.com/anwerrico1978/hello-neighbor-alpha-1-pc-game

https://soundcloud.com/enprivryfa1983/cod-waw-zone-english-patchff

https://soundcloud.com/easratdryssw/samplitude-music-studio-16-crack-serial-number

https://soundcloud.com/anwkeksuvaljn/mount-blade-warband-1152-crack

 $\underline{https://soundcloud.com/camolabuova3/stellar-phoenix-windows-data-recovery-professional-v9001-crack}$ 

https://soundcloud.com/joanironnog/livro-zoologia-dos-invertebrados-brusca-e-brusca-pdf-201

The Color Label control is now available and can be used to add critical information to any layer. It provides descriptive information for any layer, and you can highlight and delete any group of layers without affecting the contents of other layers. Additionally, the content of any group of layers can be edited individually. Adobe Photoshop also includes a new Merge and Layer Mask feature that pierces any overlapping elements with an alpha channel. Instead of showing a transparent band, you'll see these partial layers in a visible way. Adobe Photoshop plugins, for those who integrate Adobe Photoshop into their existing workflows, are another impressive feature. These include 50 hugely popular plugins, bundled with Photoshop that will increase compatibility, performance and ease of use. Unfortunately, they have a relatively high price point so you might be better off taking advantage of new updates, free bug fixes and zip updates. Smart Sharpen is one of the most interesting new photo tools in Photoshop. Even though the software is available to purchase on its own, the upgrade into the new version of Photoshop typically comes bundled with Photoshop Filters,

unless you upgrade on your own. If you don't wish to activate the upgrade, you can use Photoshop Elements instead. Photoshop Elements 8.1.2 is available to purchase on its own. Adobe Photoshop filters cannot be downloaded on their own, but come bundled with Photoshop. These include cell-based Dreamweaver Color, and modify colors in the document. In addition, they come equipped with a suite of adjustment filters and effects to enhance contrast, brightness levels, shadow effects and more. Images can be compressed to give the original size and you also have the opportunity to pick from the best settings provided from Adobe's extensive library.

 $\frac{https://sahabatpare.com/photoshop-2020-download-with-full-keygen-activation-for-mac-and-windows-x64-2023/$ 

http://restauranteloise.com/where-to-download-photoshop-cs6-full-version-for-free-hot/

https://mondetectiveimmobilier.com/2023/01/02/download-free-adobe-photoshop-2021-activator-x64-2023/01/02/download-free-adobe-photoshop-2021-activator-x64-2021-activator-x64-2021-activator-x64-2021-activat

https://bskworld.com/wp-content/uploads/2023/01/vyjitali.pdf

http://lights-crystal.com/photoshop-floor-tile-pattern-download-high-quality/

 $\underline{https://shi\text{-}id.com/wp\text{-}content/uploads/2023/01/Photoshop\text{-}Psd\text{-}Background\text{-}Images\text{-}Download\text{-}VERIFI}\\ ED.pdf$ 

https://videogamefly.com/2023/01/02/photoshop-download-and-install-helpx-install/

https://imarsorgula.com/wp-content/uploads/2023/01/zenlyn.pdf

 $\frac{http://slovenija-lepa.si/wp-content/uploads/2023/01/Photoshop-Cs6-Free-Trial-Download-UPD.pdf}{https://xn--80aagyardii6h.xn--p1ai/photoshop-2021-version-22-3-1-activation-key-32-64bit-2023-128204/$ 

 $\frac{https://gruposnoe.com/wp-content/uploads/2023/01/Adobe\_Photoshop\_2022\_Version\_2301.pdf}{https://arlingtonliquorpackagestore.com/wp-content/uploads/2023/01/Photoshop-Cs-Windows-10-Download-BETTER.pdf}$ 

https://myequipmentfunder.com/wp-content/uploads/2023/01/Photoshop 2022-1.pdf

https://bachelorsthatcook.com/wp-content/uploads/2023/01/wynozant.pdf

https://womss.com/wp-content/uploads/2023/01/Photoshop-Cs6-73-Mb-Download-LINK.pdf

https://bodhirajabs.com/photoshop-2021-version-22-0-0-download-free-full-version-2022-2/

http://www.giffa.ru/who/photoshop-2021-version-22-3-1-serial-key-pc-windows-2023/

https://vogblog.wales/wp-content/uploads/2023/01/Download-free-Photoshop-2021-Version-2251-Wit

h-Registration-Code-WIN-MAC-lifetimE-patch-.pdf

https://xtc-hair.com/download-crack-photoshop-cs4-free-better/

https://dorisclothing.com/photoshop-online-portable-download- top /

https://xn--80aagyardii6h.xn--p1ai/download-free-photoshop-cs5-hacked-for-windows-32-64bit-2023/

 $\frac{https://cafevalentustienda.com/wp-content/uploads/2023/01/Photoshop-Registration-Code-For-Mac-and-Windows-2023.pdf}{}$ 

 $\underline{https://therapeuticroot.com/2023/01/02/download-free-adobe-photoshop-2020-full-product-key-keyge} \\ \underline{n-for-pc-last-release-2023/}$ 

 $\underline{https://cambodia on line market.com/digital-collage-in-photoshop-compositing-and-visual-effects-download-verified/}$ 

https://www.trading-lux.com/wp-content/uploads/2023/01/trilag.pdf

http://www.fondazioneterracina.it/wp-content/uploads/2023/01/elenben.pdf

https://mentorus.pl/tribal-pattern-photoshop-download-top/

 $\underline{https://thegolfersdomain.com/wp-content/uploads/2023/01/Adobe\_Photoshop\_CC\_2015\_Version\_18\_Adobe\_Photoshop\_CC\_2015\_Version\_18\_Adobe\_Photoshop\_2015\_Version\_18\_Adobe\_Photoshop\_CC\_2015\_Version\_18\_Adobe\_Photoshop\_2015\_Version\_18\_Adobe\_Photoshop\_2015\_Version\_18\_Adobe\_Photoshop\_2015\_Version\_18\_Adobe\_Photoshop\_2015\_Version\_2015\_Version\_2015\_Ve$ 

 $\underline{ctivation\_Code\_With\_Activation\_Code\_MacWin\_64\_Bits\_\_Ne.pdf}$ 

https://www.sneslev-ringsted.dk/photoshop-cc-2019-crack-2022/

https://thetraditionaltoyboxcompany.com/wp-content/uploads/2023/01/Adobe-Photoshop-CC-2015-Version-16-Keygen-Full-Version-Windows-1011-6.pdf

 $\underline{https://hyenanewsbreak.com/obtain-photoshop-cs6-free-full-model-for-home-windows-7-updated/}$ 

https://kevinmccarthy.ca/photoshop-cs6-gratis-download-italiano-2021/

https://fundafricainc.com/wp-content/uploads/2023/01/fitsbrin.pdf

http://efekt-metal.pl/?p=1

https://arlingtonliquorpackagestore.com/photoshop-cc-actions-free-download-top/

 ${\color{blue} https://review council.in/wp-content/uploads/2023/01/Download-Adobe-Photoshop-Cs6-Full-Version-Zip-TOP.pdf}$ 

In this tutorial, subscribers will learn how to build a fully functional website in just one step. One doesn't even need to hire a web designer and get a web developer to develop a website for them. The process of creating a web design project is tackled by various members of this team. With a beautiful, powerful, and user-friendly point of editing tools, Photoshop embodies as the perfect software for creative professionals and artists to manage and edit images (or artwork). The list of Photoshop features given below are the best of Photoshop version CC and Photoshop CS. The list also includes the feature of Photoshop elements or Photoshop programs for the beginners, including the list of free Adobe Photoshop Editor (Photoshop Free). In Photoshop, you can adjust the highlight and shadow range of an image using the **exposure** features. This feature is grouped with the shadow handling setting panel, explained below. CC: Exposure panel is now a regular part of the Layers panel which is also a part of the adjustment palette. You get the usual exposure settings, reduced tonality (tinting). White balance is also included in this interface. In the layers panel, you can find the layer styles panel appeared with the gradient button and the fill or spot tool. The layer styles affect the way the fill or spot effects are applied to the image. The panel lets you control the color, opacity, glossiness, spread, hardness and other styles. It includes the style section and the effects section with fill, gradient, drop-shadow, wave, bevel, and projection dropshadows. This section is separated from the layer styles tab.